## **WashU Epigenome Browser - Issues**

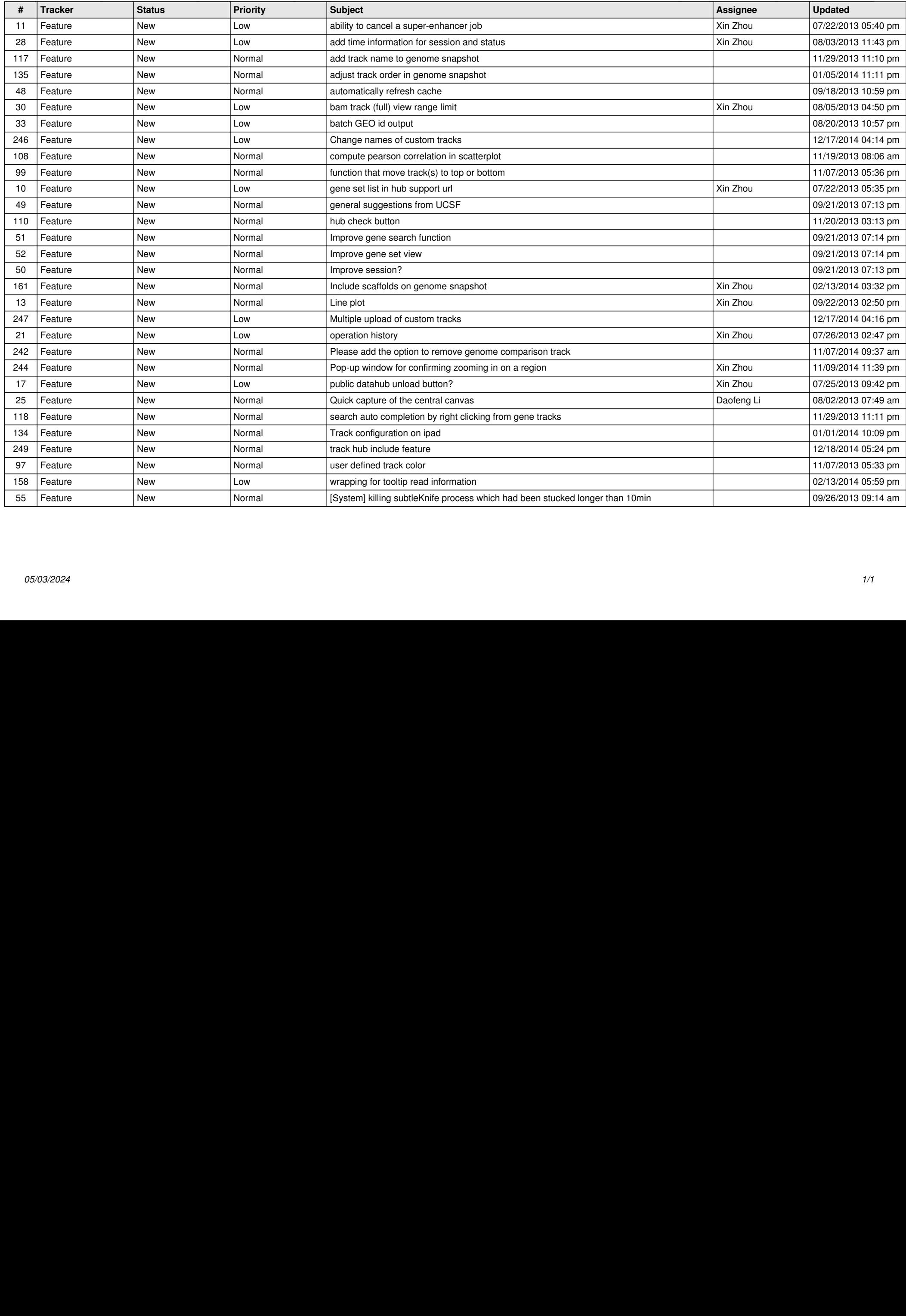